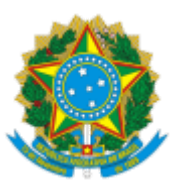

## MINISTÉRIO DA EDUCAÇÃO UNIVERSIDADE DA INTEGRAÇÃO INTERNACIONAL DA LUSOFONIA AFRO-BRASILEIRA REITORIA

## PORTARIA REITORIA/UNILAB Nº 15, DE 11 DE JANEIRO DE 2024

**A VICE-REITORA NO EXERCÍCIO DA REITORIA DA UNIVERSIDADE DA INTEGRAÇÃO INTERNACIONAL DA LUSOFONIA AFRO-BRASILEIRA - UNILAB,** no uso de suas atribuições legais, de acordo com a Lei nº 12.289, de 20 de julho de 2010, publicada no DOU de 21 de julho de 2010, e a Portaria Reitoria nº 154, de 14 de maio de 2021, publicado no DOU de 19 de maio de 2021, Edição: 93, Seção 2, Página 32;

Considerando o constante dos autos do processo nº 23282.016879/2023-92, resolve:

Art. 1º Dispensar a servidora LIA MILITÃO MARREIRO, matrícula SIAPE nº 1954439, da função de Chefe da Seção de Registro Patrimonial, código FG-02.

Art. 2º Designar a servidora LIA MILITÃO MARREIRO, matrícula SIAPE nº 1954439, para a função de Chefe do Serviço de Registro Patrimonial, código FG-03.

Art. 3º Esta portaria conta seus efeitos a partir de sua publicação.

## CLÁUDIA RAMOS CARIOCA Vice-Reitora no exercício da Reitoria

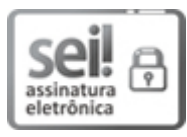

Documento assinado eletronicamente por **CLAUDIA RAMOS CARIOCA**, **REITOR(A), SUBSTITUTO(A)**, em 11/01/2024, às 10:55, conforme horário oficial de Brasília, com fundamento no art. 6º, § 1º, do Decreto nº 8.539, de 8 de [outubro](http://www.planalto.gov.br/ccivil_03/_Ato2015-2018/2015/Decreto/D8539.htm) de 2015.

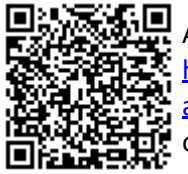

A autenticidade deste documento pode ser conferida no site [https://sei.unilab.edu.br/sei/controlador\\_externo.php?](https://sei.unilab.edu.br/sei/controlador_externo.php?acao=documento_conferir&id_orgao_acesso_externo=0) [acao=documento\\_conferir&id\\_orgao\\_acesso\\_externo=0,](https://sei.unilab.edu.br/sei/controlador_externo.php?acao=documento_conferir&id_orgao_acesso_externo=0) informando o código verificador **0848863** e o código CRC **DB080388**.

**Referência:** Processo nº 23282.016879/2023-92 SEI nº 0848863